## SAP ABAP table TCMS OMS ID CT {Attribute Indicator category}

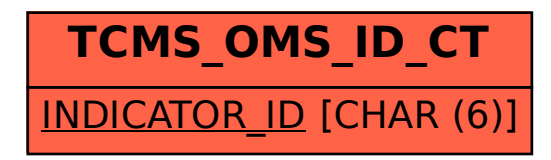